# Release Notes

# **LCOS** 10.80 SU4

# Inhaltsübersicht

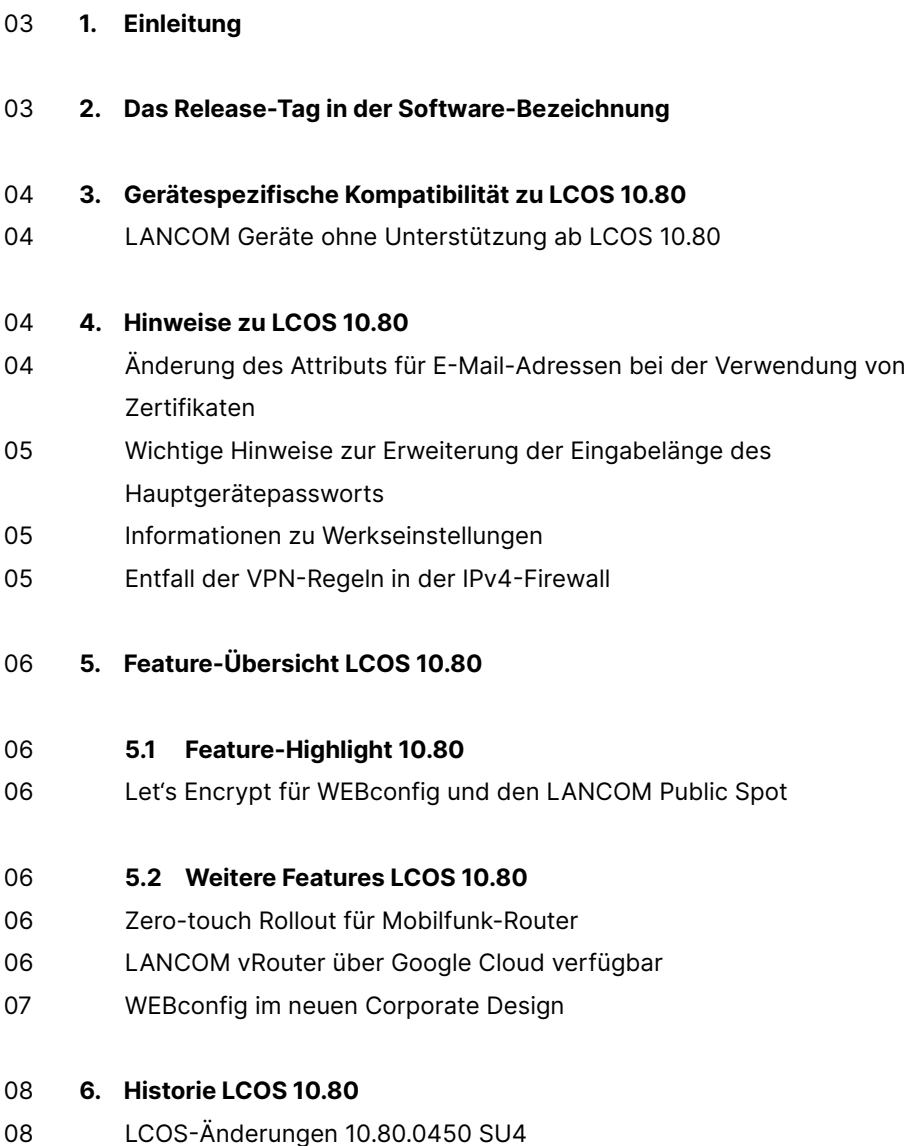

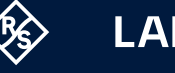

- 09 LCOS-Änderungen 10.80.0448 RU3
- 13 LCOS-Änderungen 10.80.0345 RU2
- [16 LCOS-Änderungen](#page-15-0) 10.80.0233 RU1
- [18 LCOS-Änderungen](#page-17-0) 10.80.0155 Rel
- 21 LCOS-Änderungen 10.80.0124 RC2
- [22 LCOS-Änderungen](#page-21-0) 10.80.0075 RC1

# 26 **7.  [Allgemeine](#page-25-0) Hinweise**

- 26 Haftungsausschluss
- [26 Sichern](#page-25-0) der aktuellen Konfiguration
- 26 Verwendung einer Minimalfirmware zur Vergrößerung des Speicherplatzes

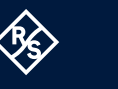

# <span id="page-2-0"></span>1. Einleitung

Alle Mitglieder der LANCOM Betriebssystem-Familie – LCOS, LCOS SX, LCOS LX und LCOS FX – sind die vertrauenswürdige Grundlage für das gesamte LANCOM Produktportfolio. Im Rahmen der von den Produkten vorgegebenen Hardware ist die jeweils aktuelle Firmware-Version für alle LANCOM Produkte verfügbar und wird von LANCOM Systems kostenlos zum Download angeboten.

Dieses Dokument beschreibt die Neuerungen der LCOS Software Release 10.80 SU4 sowie die Änderungen und Verbesserungen zur Vorversion.

# **Beachten Sie vor der Durchführung des Firmware-Updates unbedingt die Hinweise im Kapitel 7 ["Allgemeine](#page-25-1) Hinweise" dieses Dokumentes.**

Aktuelle Support-Hinweise und sowie Informationen über bekannte Einschränkungen zur aktuellen LCOS-Version finden Sie im Support-Bereich unserer Webseite [www.lancom.de/service-support/soforthilfe/aktuelle-support-hinweise](http://www.lancom.de/service-support/soforthilfe/aktuelle-support-hinweise)

# 2. Das Release-Tag in der Software-Bezeichnung

#### **Release Candidate (RC)**

Ein Release Candidate ist umfangreich von LANCOM getestet und enthält neue Betriebssystem-Features. Er dient als Praxistest und wird deshalb für den Einsatz in Produktivumgebungen nicht empfohlen.

# **Release-Version (Rel)**

Das Release ist umfangreich geprüft und in der Praxis erfolgreich getestet. Es enthält neue Features und Verbesserungen bisheriger LANCOM Betriebssystem-Versionen und wird daher für den Einsatz in Produktivumgebungen empfohlen.

# **Release Update (RU)**

Ein Release Update dient zur nachträglichen Weiterentwicklung einer initialen Release-Version in Produktivumgebungen und enthält Detailverbesserungen, Security Fixes, Bug Fixes und kleinere Features.

#### **Security Update (SU)**

Enthält wichtige Security Fixes des jeweiligen LANCOM Betriebssystem-Versionstandes und sichert Ihnen fortlaufend einen sehr hohen Sicherheitsstandard in Ihrer Produktivumgebung.

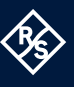

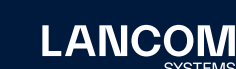

# <span id="page-3-0"></span>3. Gerätespezifische Kompatibilität zu LCOS 10.80

Grundsätzlich werden alle LANCOM Produkte über die gesamte Lebenszeit regelmäßig mit Major Releases bedient, welche neue Features und Bugfixes beinhalten.

Auch für Geräte, die keine aktuelle LCOS-Version unterstützen, werden in regelmäßigen Abständen LCOS Release Updates inklusive Bugfixes und allgemeinen Verbesserungen bereitgestellt. Eine Übersicht über die aktuell unterstütze LCOS-Version für Ihr Gerät finden Sie unter

[www.lancom.de/produkte/firmware/software-lifecycle-management](http://www.lancom.de/produkte/firmware/software-lifecycle-management)

# **LANCOM Geräte ohne Unterstützung ab LCOS 10.80**

- → LANCOM LN-1700
- → LANCOM LN-1702
- → LANCOM LN-830acn
- → LANCOM L-822acn
- $\rightarrow$  WLC-4006+

# 4. Hinweise zu LCOS 10.80

# **Änderung des Attributs für E-Mail-Adressen bei der Verwendung von Zertifikaten**

Ab LCOS 10.80 wird die das Attribut ,E' für E-Mail-Adressen bei der Verwendung von Zertifikaten (z.B. für IKEv2) nicht mehr unterstützt. Stattdessen muss das Attribut 'emailAddress' verwendet werden. Diese Änderung muss **vor** dem Update auf LCOS 10.80 durchgeführt werden.

#### **Beispiel:**

"/E=test@lancom.de" muss in "/emailAddress=test@lancom.de" geändert werden.

Weitere Informationen enthält der KB-Artikel [https://support.lancom-systems.com/](https://support.lancom-systems.com/knowledge/display/KB/Konfiguration+einer+zertifikatsbasierten+IKE) [knowledge/display/KB/Konfiguration+einer+zertifikatsbasierten+IKEv2+VPN-Verbind](https://support.lancom-systems.com/knowledge/display/KB/Konfiguration+einer+zertifikatsbasierten+IKE) [ung+zwischen+zwei+LANCOM+Routern](https://support.lancom-systems.com/knowledge/display/KB/Konfiguration+einer+zertifikatsbasierten+IKE).

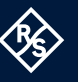

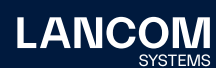

# <span id="page-4-0"></span>**Wichtige Hinweise zur Erweiterung der Eingabelänge des Hauptgerätepassworts**

Ab LCOS 10.80 wurde die Eingabemöglichkeit der Anzahl der möglichen Zeichen des Hauptgerätepassworts sowie der weiteren Administratoren von 16 auf 128 Zeichen erweitert. Sollten mehr als 16 Zeichen in LCOS 10.80 verwendet werden, so ist ein Downgrade auf Versionen kleiner als 10.80 nicht mehr möglich bzw. wird nicht unterstützt. Eine Anmeldung an einem Gerät ist nach dem Downgrade nicht mehr möglich.

Besondere Beachtung gilt dem WLC mit verwalteten Access Points im Falle der Passwortsynchronisierung. Sollte hier das längere Passwort auf dem WLC verwendet werden, so müssen alle verwalteten Access Points ebenfalls auf LCOS 10.80 betrieben werden. Eine lokale Anmeldung ist in diesem Fall auf APs mit LCOS kleiner 10.80 nicht mehr möglich.

Die oben genannten Hinweise gelten nur in dem Fall, falls die neue Möglichkeit von mehr als 16 Zeichen beim Passwort verwendet wird.

# **Informationen zu Werkseinstellungen**

Geräte, die mit LCOS 10.00 oder größer ausgeliefert werden, kontaktieren automatisch die LANCOM Management Cloud (LMC). Diese Funktionalität ermöglicht eine Zero-Touch-Inbetriebnahme von neuen Geräten. Falls die LMC nicht verwendet werden soll, kann diese Funktionalität über den Grundeinstellungs-Wizard bei der Erstinstallation oder im LANconfig jederzeit unter Management > LMC deaktiviert werden. Eine spätere Verwendung der LMC ist jederzeit wieder manuell aktivierbar.

#### **Entfall der VPN-Regeln in der IPv4-Firewall**

Ab LCOS 10.70 werden VPN-Regeln zur Erzeugung von Netzbeziehungen (SAs) in der IPv4-Firewall nicht mehr unterstützt und durch die Konfigurationsmöglichkeit 'Netzwerk-Regeln' im VPN-Menü ersetzt. Dies betrifft hauptsächlich Szenarien mit IKEv1-Verbindungen.

Für weitere Details siehe: [https://support.lancom-systems.com/knowledge/pages/viewpage.](https://support.lancom-systems.com/knowledge/pages/viewpage.action?pageId=85885720) [action?pageId=85885720](https://support.lancom-systems.com/knowledge/pages/viewpage.action?pageId=85885720)

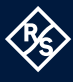

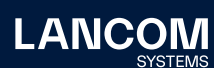

# <span id="page-5-0"></span>5. Feature-Übersicht LCOS 10.80

# 5.1 Feature-Highlight 10.80

# **Let's Encrypt für WEBconfig und den LANCOM Public Spot**

Let's Encrypt ist eine Zertifizierungsstelle, die kostenlose HTTPS-Zertifikate anbietet, um verschlüsselte Verbindungen zu standardisieren. WEBconfig und auch der LANCOM Public Spot unterstützen nun Let's Encrypt. So lassen sich mit wenigen einmaligen und einfachen Handgriffen kostenlose und vertrauenswürdige Zertifikate erstellen, über das Gateway einbinden und automatisch verlängern.

# 5.2 Weitere Features LCOS 10.80

# **Zero-touch Rollout für Mobilfunk-Router**

Mit der Unterstützung von Zero-touch ist die Einrichtung von LANCOM Mobilfunk-Routern nun noch einfacher und schneller. Wo zuvor eine manuelle Konfiguration des Mobilfunk-Zugangspunktes erforderlich war, genügt nun das Einsetzen einer PIN-freien SIM-Karte in das Gerät. Zero-touch Rollout ermöglicht eine automatische Verbindung mit dem Internet und darauf folgend mit der LANCOM Management Cloud, um die passende Konfiguration des Gateways abzurufen.

### **LANCOM vRouter über Google Cloud verfügbar**

Mit LCOS 10.80 betreiben Sie den LANCOM vRouter auf Wunsch nun auch mit dem Cloud-Computing-Anbieter Google Cloud. So können Sie neben Microsoft Azure, VMware ESXi, Hyper-V und AWS nun auch Google Cloud nutzen, um die eigene Infrastruktur in die Cloud zu verlagern. Der LANCOM vRouter garantiert dabei die sichere Anbindung und übernimmt die verschlüsselte Kommunikation zwischen Ihrem Standort und Ihrer virtualisierten Infrastruktur in der Google Cloud. Darüber hinaus ist auch die Virtualisierung von Zentralen möglich: der vRouter in der Google Cloud ersetzt ganz einfach das zentralseitige Hardware-Gateway.

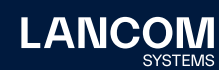

# <span id="page-6-0"></span>**WEBconfig im neuen Corporate Design**

Managen Sie Ihre Geräte über den Webbrowser, stellt LANCOM Ihnen über WEBconfig eine grafische Benutzeroberfläche bereit, die direkt in das LCOS integriert ist und ab sofort mit neuem Anstrich im modernen Design und maximaler Übersichtlichkeit glänzt.

**Weitere Features finden Sie in den Abschnitten zu den einzelnen Builds im Kapitel 6 "Historie LCOS".**

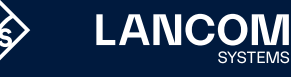

# <span id="page-7-0"></span>6. Historie LCOS 10.80

# **LCOS-Änderungen 10.80.0450 SU4**

# **Korrekturen / Anpassungen**

## **Allgemein**

→ Es wurde eine Sicherheitslücke behoben, durch die nach Schreiben einer vollständigen Konfiguration (z. B. eine \*.lcf Datei) mit einem weiteren Administrator mit Supervisor-Berechtigung das Passwort des Administrators 'root' zurückgesetzt – und damit gelöscht - wurde.

# <span id="page-8-0"></span>**LCOS-Änderungen 10.80.0448 RU3**

# **Neue Features**

- → Neue Konfigurationsmöglichkeit für Datenroaming in Fremdnetzen für Mobilfunkrouter auf der CLI. Datenroaming ist per Default aktiviert.
- → Neue Konfigurationsmöglichkeit für den PDP-Kontext (IPv4/IPv6) im Falle von Datenroaming in Fremdnetzen bei Mobilfunkroutern auf der CLI. IPv4 wird per Default beim Roaming in Fremdnetzen verwendet.
- → Der ICMP-SLA-Monitor generiert jetzt automatisch eine Syslog-Nachricht für Messungen bzw. Schwellwerte in der Ergebnisbewertung im Fall von ,Kritisch' und .Warnung'.
- → Verbraucht ein laufender Trace zu viel freien Speicher, so wird dieser automatisch vom System beendet, sodass das Gerät davor geschützt wird, aufgrund von zu wenig freiem Speicher neu zu starten.
- → IPsec-Performanceverbesserung für den Fall, dass das Gerät die VPN-Verbindung aufgebaut hat (Initiator)
- → IPsec-Performanceverbesserungen für Geräte der 1800- / 1900-Serien
- → Der Syslog-Filter wird nun auch für Nachrichten des internen Syslog-Servers unterstützt.

#### **Korrekturen / Anpassungen**

#### **Allgemein**

- → Nach einem Konfigurations-Rollout über die LMC konnte es in speziellen Situationen vorkommen, dass die Änderungen wieder von der LMC übermittelt wurden. Dies führte dazu, dass die durch die LMC generierte Konfiguration fehlerhaft war und es beim erneuten Ausrollen zu einer inkonsistenten Konfiguration kam.
- → Wenn bei einem Dual Stack Lite-Anschluss ein Wechsel des ,Address Family Transition Router' (AFTR) des Providers durchgeführt wurde, konnte es vorkommen, dass die neue DNS-Adresse des AFTR nicht erreicht werden konnte, da aufgrund eines Problems mit dem DNS-Cache noch die DNS-Adresse des vorherigen AFTR verwendet wurde.
- → Wenn ein Dienst im LANCOM Router (z.B. DynDNS) noch TLS 1.0 oder 1.1 verwendete, führte dies zu einem unvermittelten Neustart.
- → Aufgrund eines zu großen DMA-Buffers konnte das Image eines LANCOM vRouters unter Microsoft Azure nicht installiert werden.
- → LANCOM Router der 1700-Serie mit fest konfigurierten Internet-Zugangsdaten, welche nachträglich an den ACS-Server der Deutschen Telekom angebunden wurden, sendeten einen falschen Provisionierungs-Code.
- → Weil der geforderte Wert im Übertragungsmodus für SFP-Verbindungen nicht hinterlegt war, wurde automatisch der Wert , Auto' hinterlegt. In der Folge wurde ein Konfigurations-Rollout über die LMC durch das Fehlen des Parameters verhindert.
- → Wenn der SMTP-Server eines E-Mail-Providers bei der TLS-Aushandlung nur den Verschlüsselungs-Algorithmus 'secp384r1' zuließ, konnte der TLS-Handshake nicht abgeschlossen werden. Dies führte dazu, dass der E-Mail-Versand fehlschlug.
- → Wurde per LMC ein Addin-Skript ausgerollt, welches den Zeilen-Index fälschlicherweise auf 0 setzte (als Index dürfen nur Zahlen ab 1 verwendet werden), führte dies zu einem unvermittelten Neustart des Gerätes.
- → Bei Verwendung von Dynamic Path Selection in Verbindung mit einem Loadbalancer in der Zentrale wurde bei Ausfall einer VPN-Verbindung von der Zentral-Seite initiierter Datenverkehr einer bestehenden Session weiterhin über die abgebaute Verbindung geleitet. Dies führte dazu, dass die Pakete nicht durch die Filiale beantwortet werden konnten und somit kein Wechsel auf die andere VPN-Verbindung möglich war (passives Switchover). In einem solchen Szenario leitet die Zentrale jetzt alle bestehenden Sessions über die andere VPN-Verbindung (aktives Switchover).
- → Der Load Score für Dynamic Path Selection wurde bei noch nicht aufgebauten Verbindungen auf den maximalen Wert von 250 statt auf 0 gesetzt.
- → Wenn ein IPv6-Interface für einen EoGRE-Tunnel aktiviert wurde, konnte es vorkommen, das sich der EoGRE-Tunnel ständig aktivierte und wieder deaktivierte (flapping).
- → Aufgrund der Einführung der 'Japanese Unicode Conversion' in LCOS 10.80 mussten mehr Sonderzeichen berücksichtigt werden, was den DNS-Dienst deutlich stärker auslastete. In großen Szenarien konnte dies dazu führen, dass der DNS-Dienst die CPU dauerhaft zu 100 % auslastete und es dadurch zu Einschränkungen im laufenden Betrieb kam.

#### **VPN**

- → Es konnte vorkommen, dass VPN-Verbindungen nicht automatisch durch den Keepalive-Mechanismus aufgebaut wurden. Stattdessen wurde der Aufbau erst durch eine Datenübertragung ausgelöst.
- → Es konnte bei der Verwendung von Tunnel-Gruppen im VPN vorkommen, dass bei Abbau einer VPN-Verbindung auch die restlichen Verbindungen der

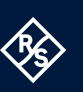

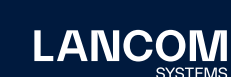

Gruppe getrennt wurden.

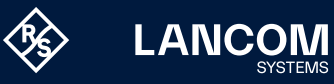

→ Nach der Trennung mehrerer VPN-Verbindungen innerhalb einer Tunnel-Gruppe konnte es vorkommen, dass die neu aufgebauten Verbindungen nicht zu demselben Gateway aufgebaut wurden wie die restlichen Verbindungen. Dies führte dazu, dass die Kommunikation über den Loadbalancer nicht möglich war.

# **WLAN**

→ In einem Public Spot-Szenario konnte es bei der Nutzung von selbst erstellen Willkommens-Seiten und Verwendung der Authentifizierungsmethode "Login nach Einverständniserklärung" bei der ersten Anmeldung am System zu einer Fehlermeldung kommen, welche eine fehlende E-Mail-Adresse reklamierte.

# **VoIP**

→ Im WEBconfig-Konfigurationsdialog zum Hinzufügen eines neuen DECT-Handsets fehlte das Feld zur Vergabe der Handset-ID.

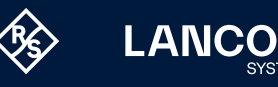

# <span id="page-12-0"></span>**LCOS-Änderungen 10.80.0345 RU2**

# **Neue Features**

- → Das Ping-Kommando kann über WEBconfig ausgeführt werden unter , Extras / Ping ausführen'.
- → Der Internet-Setup-Wizard für Mobilfunk wurde um Provider aus Frankreich, USA und den Niederlanden erweitert.
- → Das Broadcast-Bit für den DHCP-Client ist nun schaltbar. Dazu gibt es in der WAN-Layer-Tabelle auf der Konsole bzw. im LCOS-Menübaum den Parameter 'B-DHCP' in der Auswahl für Layer 3.
- → Anpassungen beim QinQ VLAN auf dem WAN: Es wird nun das Szenario unterstützt, dass beide Ethertypes (z.B. 0x8100) identisch sind, aber nur ein Tag enthalten ist, bzw. , 0' ist.
- → Es werden weitere Statusparameter für Mobilfunk im TR-069-Datenmodell TR-181 unterstützt.
- → Unterstützung für die Anzeige der WWAN-Firmwareversion in der LMC.
- → Beim LANCOM ISG-8000 können auf der Konsole Parameter wie Hintergrundbeleuchtung für das Geräte-Display konfiguriert werden.
- → In der VCM-Status-Tabelle 'Line' wird nun auch das verwendete Interface bzw. die WAN-Verbindung für die SIP-Registrierung angezeigt.

#### **Korrekturen / Anpassungen**

#### **Allgemein**

- → Bei hohem IPSec-Datenaufkommen konnte es vorkommen, dass Enqueue-Fehler auftraten, wenn Pakete einer Queue hinzugefügt werden sollten, die bereits freigegeben wurden. In Einzelfällen konnte dies in Verbindung mit weiterem verschlüsseltem Datenverkehr (z.B. HTTPS) zu einem unvermittelten Neustart des Routers führen.
- → Der vRouter unterstützt nur einen CPU-Kern. Es konnte allerdings vorkommen, dass der vRouter mehreren virtuellen CPU-Kernen Jobs zuwies, was dann zu einem unvermittelten Neustart führte.
- → Es wurde eine Sicherheitslücke im SSH-Protokoll behoben ('Terrapin'-Sicherheitslücke/CVE-2023-48795).
- → In einem Szenario mit Config-Sync konnte es vorkommen, das aufgrund eines fehlgeschlagenen TLS-Handshakes keine Synchronisation der Konfigurationen durchgeführt wurde.
- → Bei einer TACACS+-Anmeldung war es nicht möglich, Benutzernamen mit mehr als 16 Zeichen zu verwenden. Benutzernamen können jetzt bis zu 32 Zeichen enthalten.
- → In einem VRRP-Szenario, in welchem für eine Gegenstelle das ICMP Line-Polling verwendet wurde, konnte es vorkommen, dass ein Rückwechsel vom Backup-Gerät zum Master-Gerät fehlschlug.
- → Nach einer Trennung der Internet-Verbindung konnte es vorkommen, dass statt der hinterlegten benutzerdefinierten MAC-Adresse die MAC-Adresse des Routers verwendet wurde.
- → Die 'Layer 7-Anwendungserkennung' konnte Pakete mit QUIC nicht auflösen, wodurch entsprechender Datenverkehr nicht in der Statistik aufgeführt wurde.
- → Bei Verwendung des Browsers Safari unter iOS / macOS konnte die Konfiguration nicht per WEBconfig gespeichert werden.
- → In einem Szenario mit DPS (Dynamic Path Selection) funktionierte auf zentralen Geräten ein Wechsel der Session auf eine bessere Leitung (passiver Switchover für DPS) für UDP-Pakete nicht.
- → Auf 5G-Routern mit IPv6-only-Mobilfunk-Verbindung wird neben dem IPv6- Kontext auch ein IPv4-Kontext aufgebaut. Der IPv4-Kontext meldet nach zwei Minuten wegen Inaktivität ein ,Link-Down'. Dies führte fälschlicherweise dazu, dass die gesamte Mobilfunk-Verbindung abgebaut wurde.
- → Bei Verwendung des Testmodus (flash no) konnte es in Einzelfällen vorkommen, dass nach dem Schreiben einer Konfiguration die vollständige Geräte-Konfiguration gelöscht wurde.

#### **VPN**

- → Die ICMP-Polling-Funktion verwendete beim Polling-Vorgang ein falsches Routing-Tag, was bei IKEv2-Verbindungen, für welche ein Routing-Tag in der Routing-Tabelle angegeben war, dazu führen konnte, dass der Verbindungsaufbau scheiterte.
- → In Einzelfällen konnte es zu einem unvermittelten Neustart des Routers kommen, wenn kurz hintereinander sehr viele VPN-Aushandlungen erfolgten.

## **WLAN**

- → Nach einem Update auf LCOS 10.80 funktionierte die PoE-Aushandlung per LLDP nicht mehr. Dies führte dazu, dass Access Points, welche für die volle Funktionalität PoE nach 802.3at benötigen, lediglich mit PoE nach 802.3af versorgt wurden. Dadurch wurde die Funktionalität der Access Points eingeschränkt.
- → Bei Verwendung des Public Spot-Modus , Anmeldedaten werden über SMS versendet' konnte auf der Landing-Page keine Ländervorwahl ausgewählt werden.

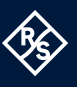

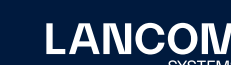

Benutzer mit Mehrfach-Anmeldung (SIP-Benutzer mit mehreren SIP-Registrierungen oder ISDN-Benutzer mit aktiviertem Parallelruf), welcher das Telefonat an einen weiteren Teilnehmer weiterleitete, sendete der Voice Call Manager keine Quell-Rufnummer. In der Folge wurde die Rufnummer des ursprünglichen Anrufers nicht an den weiteren Teilnehmer gesendet. 

- → Der Voice Call Manager unterstützt keine RTP Extensions. Empfing der Voice Call Manager ein eingehendes Telefonat mit RTP Extensions, sendete dieser die RTP Extensions auch in der ,SDP Answer' mit. Dies führte dazu, dass der angerufene Teilnehmer den Anrufer nicht hören konnte. Der Voice Call Manager sendet im , SDP Answer' jetzt keine RTP Extensions mehr.
- → Wenn in den Einstellungen einer SIP-Leitung die Verschlüsselungs-Funktion aktiviert war, funktionierte eine im Feld , SIP-Domäne/Realm' mit dem Suffix '?6' forcierte IPv6-Anmeldung beim Registrar nicht.
- → Empfing der Voice Call Manager im INVITE vom SIP-Provider zwei alternative Media-Streams (m=audio) mit unterschiedlichen Ports, antwortete der Router im "200 OK" an den Provider nur mit einem Media-Stream. Dies führte dazu, dass das Telefonat vom SIP-Provider abgebaut wurde.
- → In einem Szenario mit angebundener SIP-TK-Anlage sendete der Voice Call Manager nach Weiterleitung eines eingehenden Telefonates an einen externen Teilnehmer per SIP302 fälschlicherweise ein CANCEL an die SIP-TK-Anlage.
- → Während eines Telefonats über den Voice Call Manager konnte es vorkommen, dass bereits reservierter Speicher überschrieben wurde. Dies führte zu einem unvermittelten Neustart des Routers.

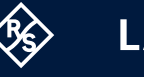

# <span id="page-15-0"></span>**LCOS-Änderungen 10.80.0233 RU1**

# **Neue Features**

- → Unterstützung der Zero Touch-Inbetriebnahme für die LANCOM 1800 Blackline-Serie und LANCOM 1900-Serie am WAN-Ethernet-Port. Hierzu muss das Gerät mit LCOS 10.80 RU1 oder höher ausgeliefert werden oder es muss nach dem Update auf LCOS 10.80 RU1 ein Reset durchgeführt werden.
- → Die Betriebsart für den Rollout-Agent ist im Default nun ,Aus'.
- → Im Syslog werden nun für WWAN erweiterte Informationen bei einer Verbindungstrennung angezeigt.
- → Bei der Anzeige von Tabellen mit vielen Einträgen in der WEBconfig werden die Einträge nun auf mehreren Seiten durch Paginierung angezeigt.

# **Korrekturen / Anpassungen**

#### **Allgemein**

- → Per WEBconfig konnte im Menü , Konfiguration / Routing-Protokolle / BGP / Nachbarn' im Feld , Entferntes AS' ein maximaler Wert von 2147483647 hinterlegt werden, obwohl per Konsole und per LANconfig auch höhere Werte möglich waren.
- → Waren auf einem Router mehrere ARF-Netzwerke mit der gleichen IP-Adresse konfiguriert (per VLAN separiert), wurde durch eine Konfigurations-Änderung in den ARF-Netzwerken ein ,gratuitous ARP Flooding' in jedem Netzwerk ausgelöst. In Szenarien mit sehr vielen gleichen ARF-Netzwerken konnte dies zu starkem Paketverlust und auch zu einem unvermittelten Neustart des Routers führen.

Nach einer Konfigurations-Änderung der ARF-Netzwerke wird jetzt für jedes Netzwerk nur noch ein ,gratuitous ARP' versendet.

- → Waren auf einem Router sehr viele Routing-Einträge vorhanden (z. B. per BGP gelernt) und wurden alle Interfaces durch ein Monitoring-Tool per SNMP ausgelesen (SNMP-Pfad 1.3.6.1.2.1.4.24.4, RFC 2096), wurde die CPU des Routers dadurch voll ausgelastet. Anschließend kam es zu einem unvermittelten Neustart des Routers.
- → Die 4G-LED des LANCOM 1800VA-4G leuchtete dauerhaft blau, auch wenn das Mobilfunk-Modul nicht aktiv war.
- → Durch ein fehlerhaftes BGP-Basisattribut konnte es zum Abbruch der BGP-Verbindung kommen (VU#347067).
- → Wenn das entfernte Ziel (etwa ein Access Point) bei einem L2TP-Tunnel zu einem Router mehrere Pakete mit einem ACK bestätigte, führte dies dazu, dass die Sessions auf dem Router nicht gelöscht wurden, wenn die Verbindung abgebaut war. Dadurch konnten die L2TP-Verbindungen nicht erneut aufgebaut werden.
- → OpenSSL wurde auf die Version 3.0.12 aktualisiert.

#### **WLAN**

- → Bei Access Points mit festem Frequenzband auf einem WiFi6-WLAN-Modul konnten per WEBconfig verschiedene Frequenzbänder ausgewählt werden.
- $\rightarrow$  In LCOS 10.80 Rel funktionierten aufgrund von Änderungen an den Pfaden für die jquery-Bibliotheken die Public Spot Templates nicht mehr. Es gibt jetzt neue Variablen für die jquery-Bibliotheken und neue Public Spot Templates. Sofern mit LCOS ab Version 10.80 RU1 eigene Templates verwendet werden sollen, müssen zwingend die neuen Versionen eingesetzt werden.

# **VPN**

- → Empfing der Router bei aufgebauter IKEv2-Verbindung ein 'Informational Request' mit einer DELETE(CHILD\_SA) Message, gefolgt von einer DELETE(IKE\_SA) Message, führte dies zu einem unvermittelten Neustart des Routers.
- → Die IDS blockierte die Keepalive-Pakete eines GRE-Tunnels, da die Firewall in GRE-Paketen nach dem Protokollfeld mindestens 2 Byte an Nutzdaten erwartete. Dies führte dazu, dass der GRE-Tunnel immer wieder abgebaut wurde.
- → Per WEBconfig konnten keine Zertifikats-Container (PKCS12) in einen der VPN-Zertifikats-Slots hochgeladen werden. Der Vorgang wurde immer mit den Meldungen "Upload fehlgeschlagen" und "Falsches Passwort oder ungültiger Dateityp" quittiert.

#### **VoIP**

→ Empfing der Voice Call Manager bei einem eingehenden Telefonat in einem Dialog ("180 Ringing", "183 Session Progress" oder "200 OK") ein doppeltes 'Connection Information' mit unterschiedlichen IP-Adressen, konnte es vorkommen, dass der Voice Call Manager die Antwort an die falsche IP-Adresse sendete. Dies führte zu einer einseitigen Sprachübertragung.

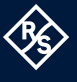

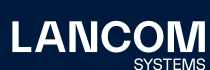

# **LCOS-Änderungen 10.80.0155 Rel**

# **Neue Features**

- → Unterstützung der Re-Init-Funktion für 5G-Module
- → Unterstützung für N:N NAT bei Multicast-Datenpaketen (nicht für SSM)
- → Unterstützung für WWAN-Status Werte RSRP, RSRQ und SINR und Darstellung im WEBconfig-Dashboard
- → Verbesserung der Festplattenperformance des LANCOM vRouters

#### **Korrekturen / Anpassungen**

#### **Allgemein**

- → Wurde auf einem Mobilfunk-Router mit 5G-Modul ein falscher APN eingetragen, führte dies nach einigen Minuten zu einem unvermittelten Neustart des Routers.
- → Wenn ein SFP-GPON-1-Modul mit aktivierter ,Dying Gasp'-Funktion in den LANCOM Router eingesteckt wurde, fand keine automatische Konfigurationsänderung mit nachfolgendem Neustart des Moduls statt. In der Folge startete die PON-Management-Verbindung nicht und verblieb im Status 'Opening management connection'.
- → Nach einer undefinierten Zeit (es konnten mehrere Wochen sein), schaltete sich das WWAN-Modul selbständig ab und war dann im Status ,Deactivated'. In der Folge wurde eine Internetverbindung getrennt.
- → Bei Mobilfunk-Routern konnte es vorkommen, dass in der Verbindungs-Information der Mobilfunk-Verbindung (Status/Modem-Mobile/Connect-Info) ein Fehler angezeigt wurde, obwohl die Verbindung aufgebaut war.
- → Bei einer seriellen Geräteverbindung wurde eine aktive Session nicht getrennt, wenn der Befehl ,passwd -n' in einem Skript verwendet wurde.
- → Die Werteangabe zur Speicherauslastung wurde bei LANCOM Geräten mit LCOS falsch auf der Display-Seite ausgegeben.
- → Bei einer Weiterleitung auf einen externen RADIUS-Server wurde die angegebene IP-Adresse beim LANCOM 1800EFW in umgekehrter Reihenfolge in die Konfiguration eingetragen.
- → Sobald eine neue Konfiguration per Skript in einen LANCOM 1900EF-5G eingespielt wurde, verblieb das WWAN-Modem im Status 'Device Removal/ Deactivated'. Das WWAN-Modem konnte erst durch einen Neustart des Gerätes in den Aktiv-Modus versetzt werden.
- → Bei einigen LANCOM Mobilfunk-Routern lieferte das verbaute WWAN-Modul keine Netzwerkkennung in Textform. In der Folge blieb das 'Network'-Feld nach einer Abfrage (z.B. per CLI mit , ls / Status/Modem-Mobile') leer.

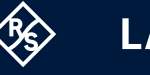

<span id="page-17-0"></span>

IKEv2-Verbindung. Dabei konnte es vorkommen, dass der Speicher der gelöschten Child SA doppelt belegt wurde. Dies führte zu einem unvermittelten Neustart des Routers. 

→ In Einzelfällen konnte es bei einem Wechsel auf eine Backup-Verbindung vorkommen, dass die ,Security Associations' einer VPN-Verbindung nicht abgebaut wurden. Dadurch konnte die VPN-Verbindung nicht mehr aufgebaut werden. In einem VPN-Status-Trace wurde in einem solchen Fall die Meldung "VPN: local reconnect lock active" ausgegeben.

# **WLAN**

- → UDP-Datenverkehr konnte auch ohne Anmeldung am Public Spot übertragen werden, sodass einige Applikationen mit ihren Servern im Internet kommunizieren konnten.
- → Ein verwalteter Access Point verwendete nicht die im WLAN-Controller in der SSID eingetragene VLAN-ID, sondern stets die in seiner lokalen Konfiguration vorhandene VLAN-ID im Groupkey-Index. Dies führte dazu, dass Broadund Multicasts nicht entschlüsselt und somit auch nicht übertragen werden konnten.
- → Der Quell-VLAN-Check (Setup/Public-Spot-Module/Check-Origin-VLAN) im Public Spot funktionierte nur für VLANs, welche per RADIUS zugewiesen wurden. Erfolgte die VLAN-Zuweisung über eine andere Methode (etwa per Circuit-ID), wurde der WLAN-Client nicht vom Public Spot abgemeldet und konnte in weiteren vorhandenen Public Spot SSIDs kommunizieren.
- → Trat ein , Framing Error' auf dem seriellen Bus zum ePaper-Funkmodul auf, führte dies dazu, dass die Verbindung zu den ePaper-Displays abbrach und die Displays nicht mehr aktualisiert werden konnten. Im Syslog der Access Points wurden in einem solchen Fall die Fehlermeldungen "AccessPoint - An error occurred, need to restart WePaper Access-Point" und "SerialInterface -Error in communication with RF-Module!" ausgegeben.

Die Verbindung zwischen dem ePaper-Funkmodul und den ePaper-Displays wird jetzt auch ohne einen Neustart des Access Points wieder hergestellt.

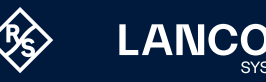

# **VoIP**

- → Wenn der Router in einem SIP-Trunk-Szenario mit Gateway-Leitung zu einer SIP-Telefonanlage ein , RE-INVITE' vom SIP-Provider auf dem SIP-Trunk mit , refresher' im , Session-Expires'-Header (in diesem Fall , refresher=uas') empfing, änderte der Voice Call Manager den ,refresher' im "200 OK" an den SIP-Provider (in ,refresher=uac'), was nicht zulässig ist. Dies führte dazu, dass der Anruf vom SIP-Provider unterbrochen wurde.
- → Wenn am Router Analog- bzw. ISDN-Geräte angebunden waren, sendete der Voice Call Manager im SDP-Answer immer die Codecs PCMA (G.711-a) und PCMU (G.711-u), sobald einer der beiden Codecs im SDP-Offer enthalten war Jetzt werden alle Codecs außer PCMA und PCMU aus der SDP-Offer gelöscht und der erste Codec in die SDP-Answer übernommen. Wenn PCMU verwendet wird, transcodiert der Voice Call Manager dies in PCMA, da ISDN- und Analog-Geräte lediglich PCMA unterstützen. Ist im INVITE kein SDP-Offer enthalten, antwortet der Voice Call Manager im SDP-Answer mit PCMA und PCMU.

# **LCOS-Änderungen 10.80.0124 RC2**

# **Neue Features**

→ Der DHCPv4-Client untestützt die Option MTU.

#### **Korrekturen / Anpassungen**

#### **Allgemein**

- → Bei einem LANCOM 1793VA-4G blieb die SIM-Karte offline, wenn der Router stromlos war oder ein Kaltstart über die Kommandozeile durchgeführt wurde.
- → Die Ausführung eines Skripts mit den Befehlen , beginscript' und , exit' führte sporadisch dazu, dass bestehende BGP-Verbindungen getrennt wurden.
- → Die IPv6-Firewall verwendete ein nicht vorhandenes Content-Filter-Profil 'CF-PARENTIAL-CONTROL-PROFILE' statt 'CF-PARENTAL-CONTROL-PROFILE'.
- → Im Pfad , Setup/Mail' wurden veraltete SSL/TLS Standard-Einstellungen verwendet. Es werden jetzt folgende Standard-Werte genutzt:
	- mindestens TLS 1.2
	- kein MD5/SHA1
	- • kein 3DES
	- ausschließlich Key Agreement mit PFS
- → Ein neu hinzugefügter , Virtueller Link' wurde bei aktiviertem OSPF nicht automatisch erkannt. OSPF musste dazu global deaktiviert und wieder aktiviert werden.
- → Der TR-069-Dienst sendete seine Anfragen mit der IP-Adresse statt des DNS-Namens des ACS-Servers. Dies führte bei einem strikt konfigurierten ACS-Server mit SNI dazu, dass die TLS-Verbindung abgebaut wurde, da die URI und der Name im Zertifikat nicht übereinstimmten.

# **VoIP**

→ Bei der DNS-Auflösung von SRV Records per NAPTR wurde in der Ausgabe des Konsolen-Befehls ,show vcm dns' immer ein SRV Record mehr angezeigt als tatsächlich aufgelöst wurde.

<span id="page-20-0"></span>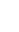

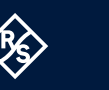

# <span id="page-21-0"></span>**LCOS-Änderungen 10.80.0075 RC1**

# **Neue Features**

- → Unterstützung von Let's Encrypt-Zertifikaten (ACME-Client) für WEBconfig und den LANCOM Public Spot
- → Zero-touch-Rollout für Mobilfunk-Router zusammen mit der LMC
- → WEBconfig im neuen Corporate Design
- → Unterstützung von Google Cloud (GCP) für den LANCOM vRouter
- → Unterstützung der High Availability Clustering Option L für die LANCOM 1900-Serie
- → Router können Traces und Wireshark-Captures direkt auf einem USB-Stick aufzeichnen und speichern.
- → Einträge in der Aktionstabelle können durch ein CLI-Kommando getestet bzw. ausgeführt werden.
- → Unterstützung der Funktion 'Automatischer APN' bei Mobilfunk-Routern
- → Der Zugriff auf RPCap und LCOScap über WAN kann konfiguriert werden.
- → Der GPON-Status kann im WEBconfig-Dashboard angezeigt werden.
- → Das GPON-Passwort kann nun auch im HEX-Format (20 Zeichen) eingegeben werden.
- → Das Accounting im Router wurde überabeitet und kann jetzt auch zur Anzeige des Durchsatzes aktueller Sessions von Stationen im Analyse-Fall verwendet werden.
- → Unterstützung von konfigurierbaren Reaktionen auf eingehende SMS bei Mobilfunk-Routern, z. B. Versenden von Antwort-SMS für das Nachbuchen bei verbrauchtem Datenvolumen
- → Unterstützung von Cold-Standby bei Mobilfunk-Routern
- → Die Eingabemöglichkeit für das Hauptgerätepasswort und weitere Administratoren wurde auf maximal 128 Zeichen erweitert. Bei Nutzung der neuen Passwortlänge ist ein Downgrade auf ältere LCOS-Versionen nicht mehr möglich.
- → Die Status-Tabelle , Protocol-Table' unter , / Status / IP-Router' entfällt.
- → Der Schalter , LTE-Delayed-Attach' bei Mobilfunk-Routern entfällt.
- → Der Status-Zähler , Stack-Errors' des IP-Routers entfällt.
- → Die Status-Tabelle 'Establish-Table' entfällt.
- → Die Spalten , Tx-normal', , Tx-urgent' und , Tx-reliable' in der Tabelle , / Status / WAN / Packet-Transport' entfallen.
- → Die Unterstützung für SSL 3.0 sowie Cipher mit 56 Bit oder weniger wurde entfernt.
- → Die Unterstützung für 3G (USB-)WWAN-Modems wurde vollständig entfernt.
- → Von LCOS erzeugte WEBconfig-Zertifikate haben nur noch eine maximale Gültigkeit von 365 Tagen.

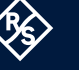

**LANCO** 

des Syslog-Backups in den internen Flash-Speicher.

- → DHCP- und DHCPv6-Server werden in WEBconfig unter ,Dienste' angezeigt.
- → Das , (VLAN-) Priority Bit' kann bei WAN-Verbindungen gesetzt werden.
- → Beim DHCP-Client können zusätzliche DHCP-Optionen konfiguriert werden.
- → Beim DHCPv6-Client können zusätzliche DHCPv6-Optionen konfiguriert werden.
- → Unterstützung für Interim-Accounting im Netflow
- → Netflow verwendet nun intern 64 Bit-Zähler.
- → Unterstützung von Dual Stack (IPv4 / IPv6) im Config Mode bei IKEv2 gegen den LANCOM Advanced VPN Client

# **Korrekturen / Anpassungen**

# **Allgemein**

- → Bei Routern mit Multicore-CPU (z. B. LANCOM 1800er-Serie) wurde im Konsolen-Pfad, Status / Hardware-Info' lediglich die Auslastung für den CPU-Core 0 angezeigt. Es wird jetzt der Mittelwert aller CPU-Cores angegeben.
- → Nach Aktivierung einer VPN-25-Option auf einem Router (kein Neustart erforderlich) konnte bei aktivierter CA das Geräte-Zertifikat über die Option 'Aktuelles CA Zertifikat herunterladen' nicht in WEBconfig heruntergeladen werden. Der Vorgang wurde mit der Fehlermeldung "Not found" quittiert. Der Download des Zertifikats war erst nach einem Neustart möglich.

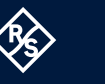

#### **VoIP**

→ Empfing der Voice Call Manager in einem INVITE von einer SIP-TK-Anlage sowohl die P-Asserted-Identity (PAI) als auch die P-Prefered-Identity (PPI), verwendete der Voice Call Manager anschließend die Rufnummer in der PAI. Wenn diese Rufnummer in einem Szenario mit CompanyFlex-Anschluss dem SIP-Provider nicht bekannt war (etwa wegen einer fehlenden Ziffer), wurde das Telefonat abgebaut und mit der Fehlermeldung "403 Forbidden" quittiert. Es gibt jetzt im Pfad , Setup / Voice-Call-Manager / Users / SIP-Users / Users' den zusätzlichen Parameter , Prefer-Identity-Field'. Mit diesem kann ausgewählt werden, ob die PAI (Prefer-PAI) oder die PPI (Prefer-PPI) präferiert werden soll (Standardeinstellung ist wie bisher PAI).

25 Release Notes - LCOS 10.80 SU4

**LANCOM ESS** 

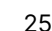

# <span id="page-25-1"></span><span id="page-25-0"></span>7. Allgemeine Hinweise

## **Haftungsausschluss**

Die LANCOM Systems GmbH übernimmt keine Gewähr und Haftung für nicht von der LANCOM Systems GmbH entwickelte, hergestellte oder unter dem Namen der LANCOM Systems GmbH vertriebene Software, insbesondere nicht für Shareware und sonstige Fremdsoftware.

#### **Sichern der aktuellen Konfiguration**

# **Bitte sichern Sie vor dem Update Ihrer LANCOM-Geräte auf eine neue LCOS-Version unbedingt Ihre Konfigurationsdateien!**

Wegen umfangreicher Feature-Erweiterungen ist ohne eine Sicherung der Konfigurationsdaten eine Rückkehr auf die alte Firmware **nicht mehr automatisch möglich.**

Wenn Sie Geräte, die Sie über eine Router-Verbindung oder WLAN-Punkt-zu-Punkt-Verbindung erreichen können, aktualisieren möchten, bedenken Sie bitte, dass Sie zuerst das entfernte LANCOM Gerät und anschließend das lokale LANCOM Gerät aktualisieren. Eine Anleitung zur Firmware-Aktualisierung erhalten Sie im [LCOS-](http://www.lancom.de/docs/config/de/referenzhandbuch)[Referenzhandbuch.](http://www.lancom.de/docs/config/de/referenzhandbuch) **Wir empfehlen zudem, dass produktive Systeme vor dem Einsatz in der Kundenumgebung erst einem internen Test unterzogen werden**, da trotz intensivster interner und externer Qualitätssicherungsmaßnahmen ggf. nicht alle Risiken durch LANCOM Systems ausgeschlossen werden können.

### **Verwendung einer Minimalfirmware zur Vergrößerung des Speicherplatzes**

Durch zahlreiche neue Funktionen in der LCOS-Firmware ist es bei älteren LANCOM Geräten unter Umständen nicht mehr möglich, zwei vollwertige Firmware-Versionen gleichzeitig zu speichern. Um mehr Platz im Speicher zu schaffen, muss dann statt einer vollwertigen Firmware zunächst eine eingeschränkte, kleinere Firmware eingerichtet werden. Hierdurch steht für die andere Firmware im Gerät erheblich mehr Speicher zur Verfügung. Diese Einrichtung ist nur einmalig erforderlich und wird mit einer "Minimalfirmware" durchgeführt. Nach dem Einspielen der Minimalfirmware steht die Firmsafe-Funktion des LANCOM nur noch in eingeschränktem Umfang zur Verfügung. Das Update auf eine neuere Firmware ist weiterhin problemlos möglich. Das LANCOM Gerät arbeitet nach einem fehlgeschlagenen Update jedoch mit einer Minimalfirmware, die Ihnen ausschließlich den lokalen Zugriff auf das Gerät erlaubt. Alle erweiterten Funktionalitäten, insbesondere die Remote Administration, sind nicht verfügbar, solange die Minimalfirmware aktiv ist.

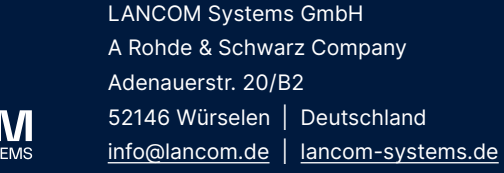

LANCOM, LANCOM Systems, LCOS, LANcommunity und Hyper Integration sind eingetragene Marken. Alle anderen verwendeten Namen und Bezeichnungen können Marken oder eingetragene Marken ihrer jeweiligen Eigentümer sein. Dieses Dokument enthält zukunftsbezogene Aussagen zu Produkten und Produkteigenschaften. LANCOM Systems behält sich vor, diese jederzeit ohne Angaben von Gründen zu ändern. Keine Gewähr für technische Ungenauigkeiten und / oder Auslassungen. 04/2024

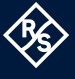

**LANCO**